## C OpenClinica

# **11 Release Notes - OpenClinica 3.6**

OpenClinica version 3.6 provides new features, bug fixes, and enhancements

Click **[here](https://jira.openclinica.com/browse/OC#selectedTab=com.atlassian.jira.plugin.system.project%3Achangelog-panel)** for the complete change log.

#### **New**

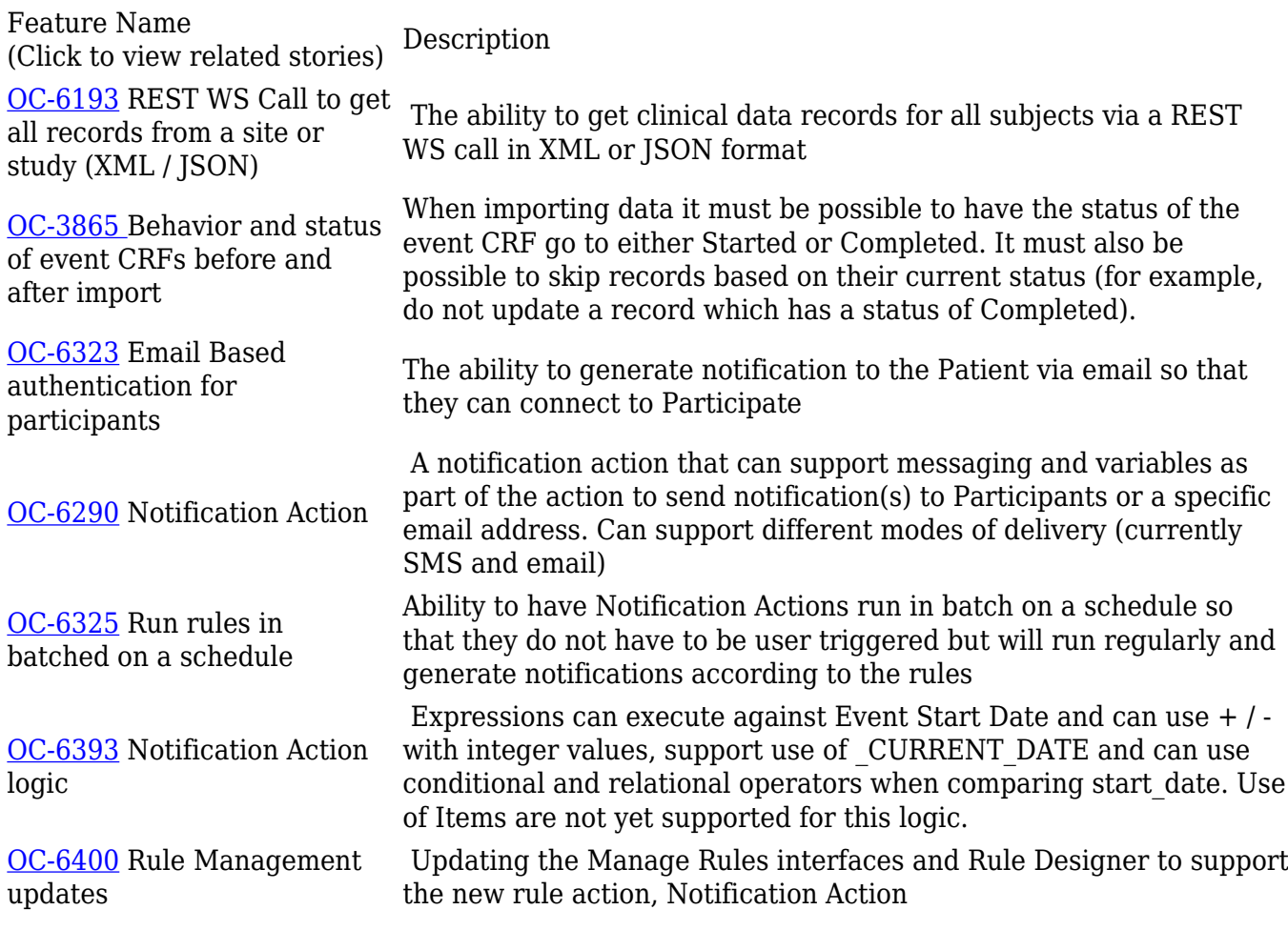

#### **Changes and Fixes**

Feature Name (Click to view related stories) Description

[OC-6191](https://jira.openclinica.com/browse/OC-6191) Deleting an Event CRF clears the form for Re-entry

Deleting an Event CRF must set all of its values to blank and must reset all of the in-form logic (for required fields, validations and rules) so that the form can be re-entered.

## **Removed**

**Feature Description** N/A

### **Other Links**

- [Download](https://community.openclinica.com/project/openclinica#current) (OpenClinica.com login required to download)
- [OpenClinica Reference Guide](https://docs.openclinica.com/)
- [Installation guides](https://docs.openclinica.com/installation)

Approved for publication by Ben Baumann. Signed on 2015-09-30 4:07PM

Not valid unless obtained from the OpenClinica document management system on the day of use.